<sup>Документ подисан подговорению й подпись и и выс<mark>шего образования российской федерации</mark></sup> Должность: Проректо**Р клеральное тосударственн**ое автономное образовательное учреждение **высшего образования** <sup>у</sup>никальный проа**ндий инскледовательский технологический университет «МИСИС»** Информация о владельце: ФИО: Исаев Игорь Магомедович Дата подписания: 28.08.2023 15:36:15 d7a26b9e8ca85e98ec3de2eb454b4659d061f249

## Рабочая программа дисциплины (модуля)

# **Linux for Data Science / Linux для науки о данных**

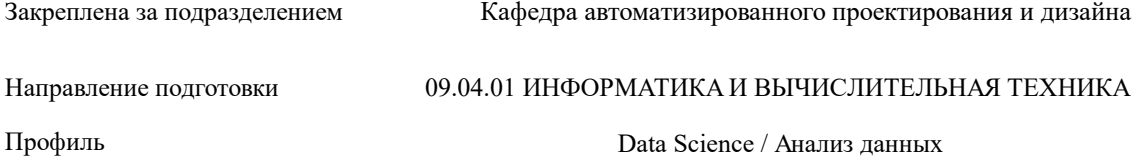

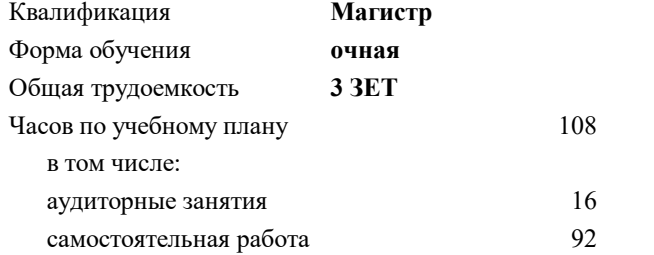

зачет с оценкой 1 Формы контроля в семестрах:

#### **Распределение часов дисциплины по семестрам**

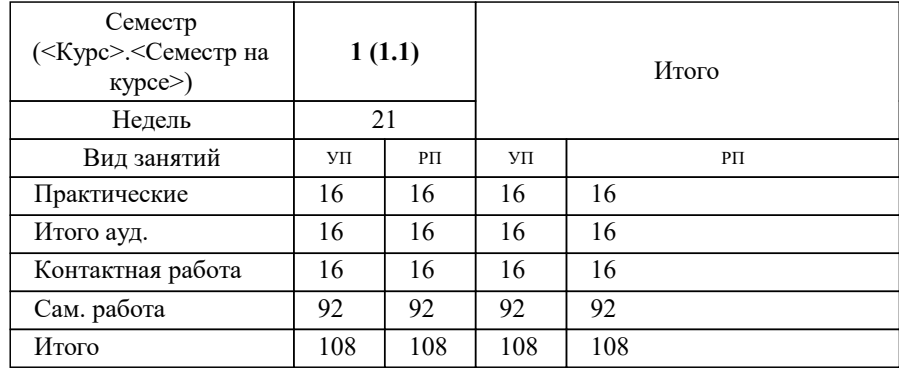

Программу составил(и): *ассистент , Мартыненко Д.Н.*

**Linux for Data Science / Linux для науки о данных** Рабочая программа

Разработана в соответствии с ОС ВО:

Самостоятельно устанавливаемый образовательный стандарт высшего образования - магистратура Федеральное государственное автономное образовательное учреждение высшего образования «Национальный исследовательский технологический университет «МИСИС» по направлению подготовки 09.04.01 ИНФОРМАТИКА И ВЫЧИСЛИТЕЛЬНАЯ ТЕХНИКА (приказ от 05.03.2020 г. № 95 о.в.)

Составлена на основании учебного плана:

09.04.01 Информатика и вычислительная техника / Computer science and engineering, 09.04.01-МИВТ-23-6.plx Data Science / Анализ данных, утвержденного Ученым советом НИТУ МИСИС в составе соответствующей ОПОП ВО 22.06.2023, протокол № 5-23

Утверждена в составе ОПОП ВО:

09.04.01 Информатика и вычислительная техника / Computer science and engineering, Data Science / Анализ данных, утвержденной Ученым советом НИТУ МИСИС 22.06.2023, протокол № 5-23

**Кафедра автоматизированного проектирования и дизайна** Рабочая программа одобрена на заседании

Протокол от 18.06.2020 г., №10

Руководитель подразделения Горбатов А.В.

## **1. ЦЕЛИ ОСВОЕНИЯ**

1.1 Введение в инструментарий(набор утилит интерфейса командной строки) для работы с ОС "Linux". Цель – Научить использованию разнообразных возможностей ОС Linux в процессе обучения и в дальнейшей профессиональной деятельности. Сформировать навыки разработки алгоритмов и приложений на базе объектно ориентированного подхода с использованием современных технологий разработки программ и технологий отладки и тестирования программ, а также выбора способа представления данных, создания и использования методов, структур и классов в их взаимодействии.

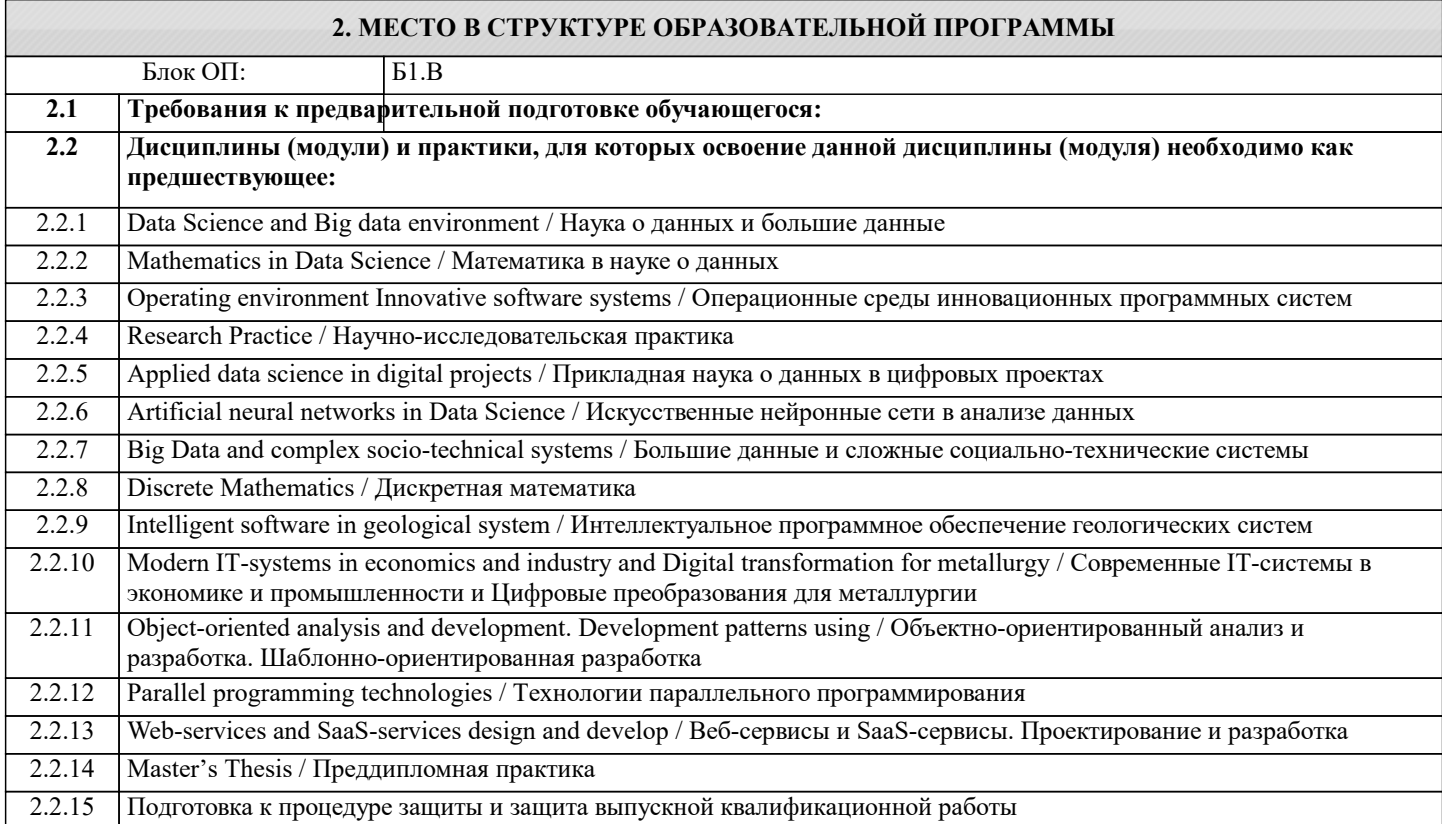

### **3. РЕЗУЛЬТАТЫ ОБУЧЕНИЯ ПО ДИСЦИПЛИНЕ, СООТНЕСЕННЫЕ С ФОРМИРУЕМЫМИ КОМПЕТЕНЦИЯМИ**

**ПК-2: Способен к утверждению и контролю методов и способов взаимодействия программного средства со своим окружением**

**Знать:**

ПК-2-З2 средства программирования bash

ПК-2-З1 интерфейс взаимодействия bash

ПК-2-З4 утилиты работы с сетью

ПК-2-З3 утилиты работы с ФС

**ОПК-5: Способен разрабатывать и модернизировать программное и аппаратное обеспечение информационных и автоматизированных систем**

**Знать:**

ОПК-5-З1 Основные элементы ОС Линукс

ОПК-5-З4 Интерфейс взаимодействия с аппаратным обеспечением ОС Линукс

ОПК-5-З5 Сеть в ОС Линукс

ОПК-5-З2 Интерфейс взаимодействия с ОС Линукс

ОПК-5-З3 текстовые редакторы командной строки ОС Линукс

**ОПК-4: Способен применять на практике новые научные принципы и методы исследований**

**Знать:**

#### ОПК-4-З3 средства поиска

ОПК-4-З4 планировщик задач

ОПК-4-З5 параллельный анализ в режиме многопоточности

ОПК-4-З2 средства сортировки

ОПК-4-З1 средства сбора и анализа большого объёма данных

**ОПК-5: Способен разрабатывать и модернизировать программное и аппаратное обеспечение информационных и автоматизированных систем**

**Уметь:**

ОПК-5-У3 пользоваться текстовые редакторы командной строки ОС Линукс

**ПК-2: Способен к утверждению и контролю методов и способов взаимодействия программного средства со своим окружением**

**Уметь:**

ПК-2-У3 выполнять основные операции с ФС

#### ПК-2-У2 выполнять основные операции средствами программирования bash

ПК-2-У1 выполнять основные операции с использованием bash

**ОПК-5: Способен разрабатывать и модернизировать программное и аппаратное обеспечение информационных и автоматизированных систем**

**Уметь:**

ОПК-5-У4 пользоваться Интерфейсом взаимодействия с аппаратным обеспечением ОС Линукс

ОПК-5-У5 настраивать Сеть в ОС Линукс

**ПК-2: Способен к утверждению и контролю методов и способов взаимодействия программного средства со своим окружением**

**Уметь:**

ПК-2-У4 выполнять основные операции с утилитами настройки сети

**ОПК-5: Способен разрабатывать и модернизировать программное и аппаратное обеспечение информационных и автоматизированных систем**

**Уметь:**

ОПК-5-У2 пользоваться Интерфейсом взаимодействия с ОС Линукс

**ОПК-4: Способен применять на практике новые научные принципы и методы исследований**

**Уметь:**

ОПК-4-У2 использовать средства сортировки

ОПК-4-У1 использовать средства сбора и анализа большого объёма данных

ОПК-4-У4 использовать планировщик задач

ОПК-4-У3 использовать средства поиска

ОПК-4-У5 использовать параллельный анализ в режиме многопоточности

**ОПК-5: Способен разрабатывать и модернизировать программное и аппаратное обеспечение информационных и автоматизированных систем**

**Уметь:**

ОПК-5-У1 Работать с элементами ОС Линукс

**ПК-2: Способен к утверждению и контролю методов и способов взаимодействия программного средства со своим окружением**

**Владеть:**

ПК-2-В1 командной средой bash

ПК-2-В4 утилитами настройки сети

## ПК-2-В2 средствами программирования bash

ПК-2-В3 утилитами работы с ФС

#### **ОПК-4: Способен применять на практике новые научные принципы и методы исследований**

### **Владеть:**

ОПК-4-В1 навыками работы с bash

**ОПК-5: Способен разрабатывать и модернизировать программное и аппаратное обеспечение информационных и автоматизированных систем**

#### **Владеть:**

ОПК-5-В1 Навыками работы сокументацией ОС Линукс

ОПК-5-В2 Навыками работы в интерфейсе командной строки

**ОПК-4: Способен применять на практике новые научные принципы и методы исследований**

**Владеть:**

ОПК-4-В5 навыками работы с многопоточностью

ОПК-4-В4 навыками работы с планировщиком задач

**ОПК-5: Способен разрабатывать и модернизировать программное и аппаратное обеспечение информационных и автоматизированных систем**

**Владеть:**

ОПК-5-В3 Навыками работы с текстовыми редакторы командной строки ОС Линукс

**ОПК-4: Способен применять на практике новые научные принципы и методы исследований**

**Владеть:**

ОПК-4-В3 навыками работы с утилитами поиска

ОПК-4-В2 навыками работы с основными алгоритмами bash

**ОПК-5: Способен разрабатывать и модернизировать программное и аппаратное обеспечение информационных и автоматизированных систем**

**Владеть:**

ОПК-5-В4 Навыками работы сс аппаратным обеспечением ОС Линукс

ОПК-5-В5 средствами настройки Сети в ОС Линукс

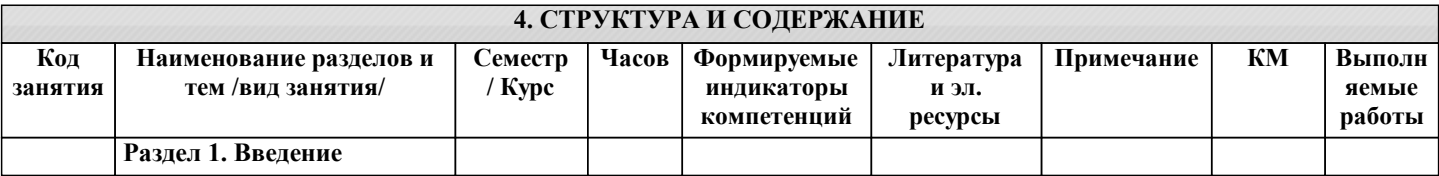

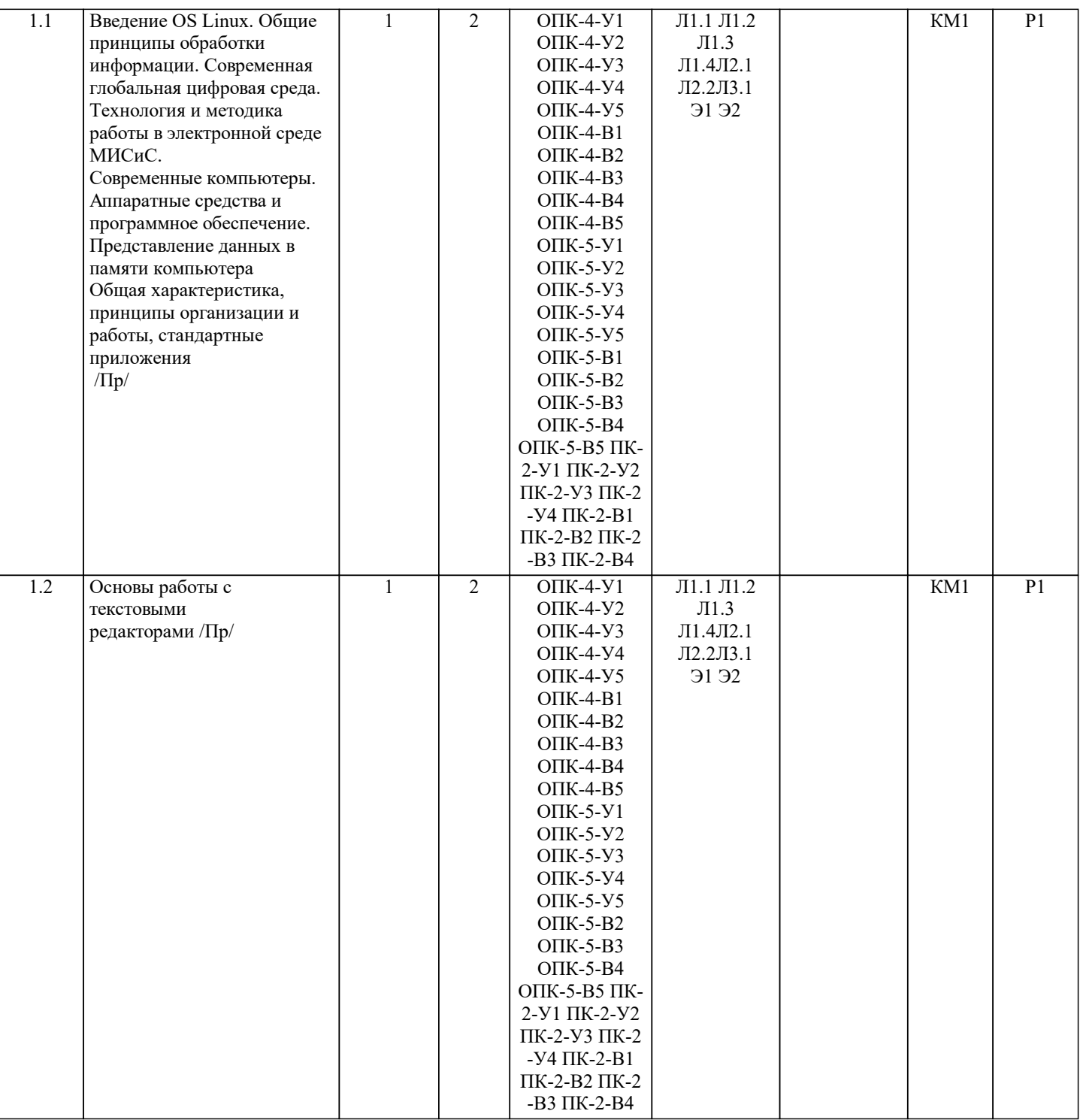

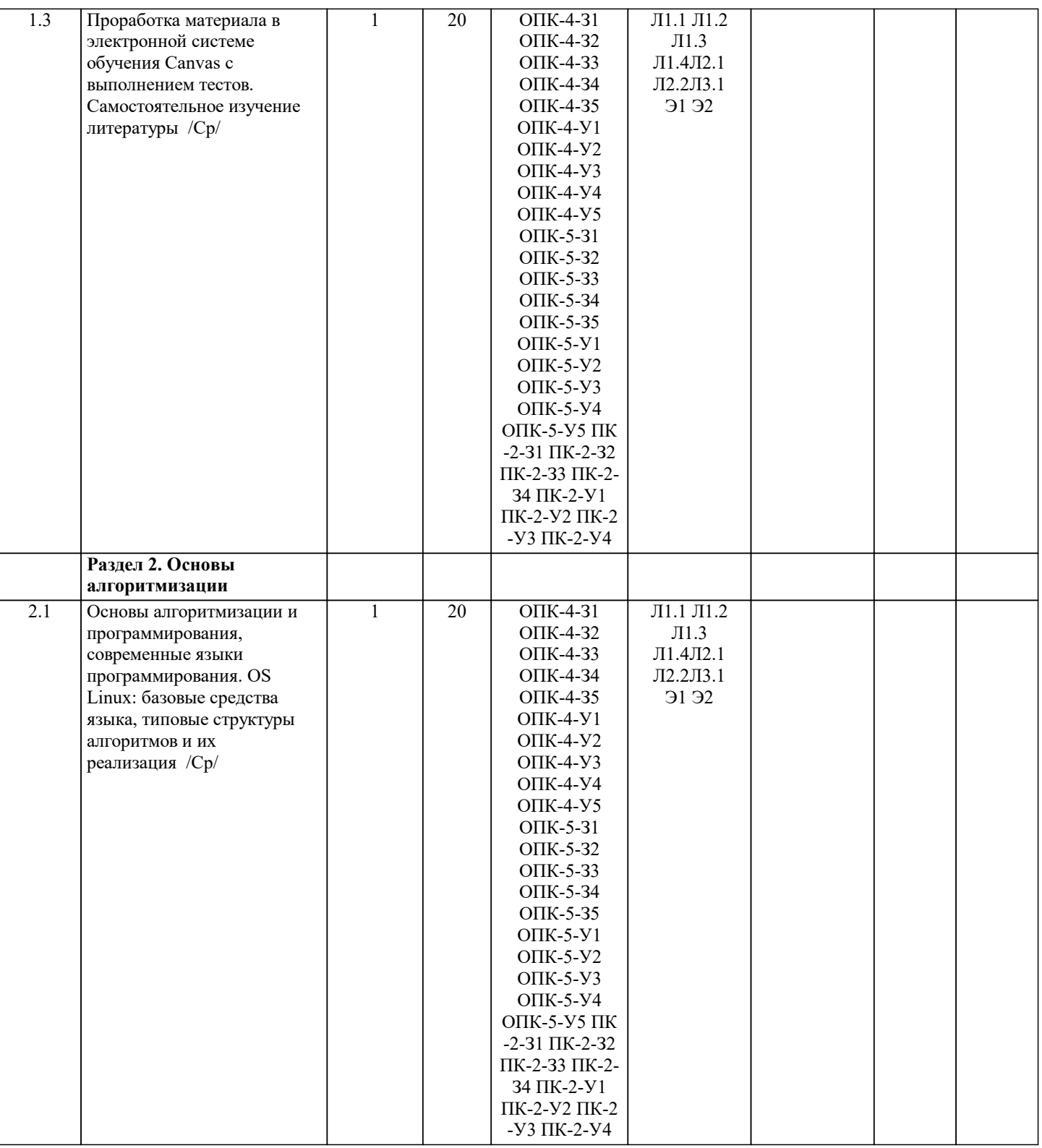

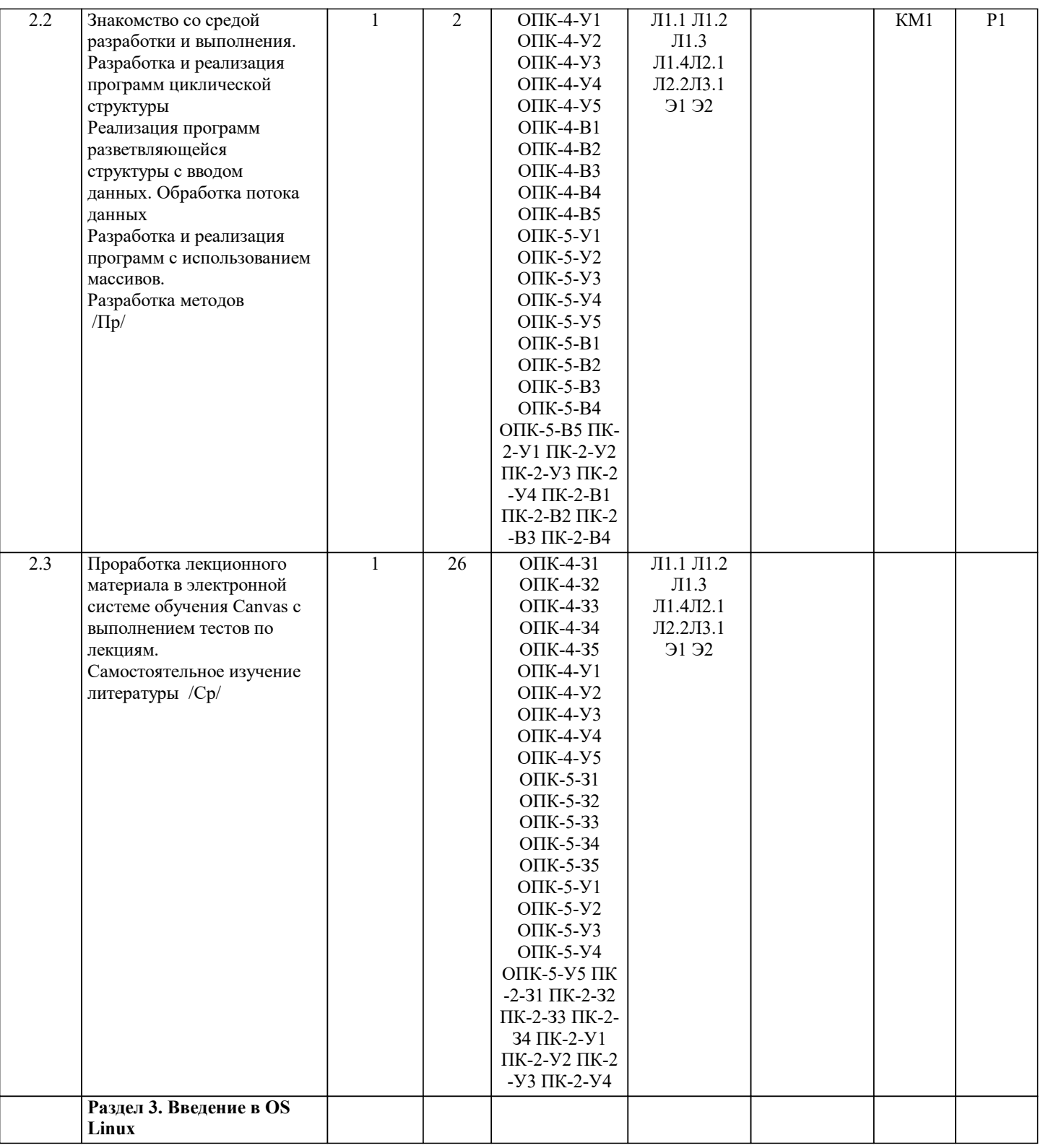

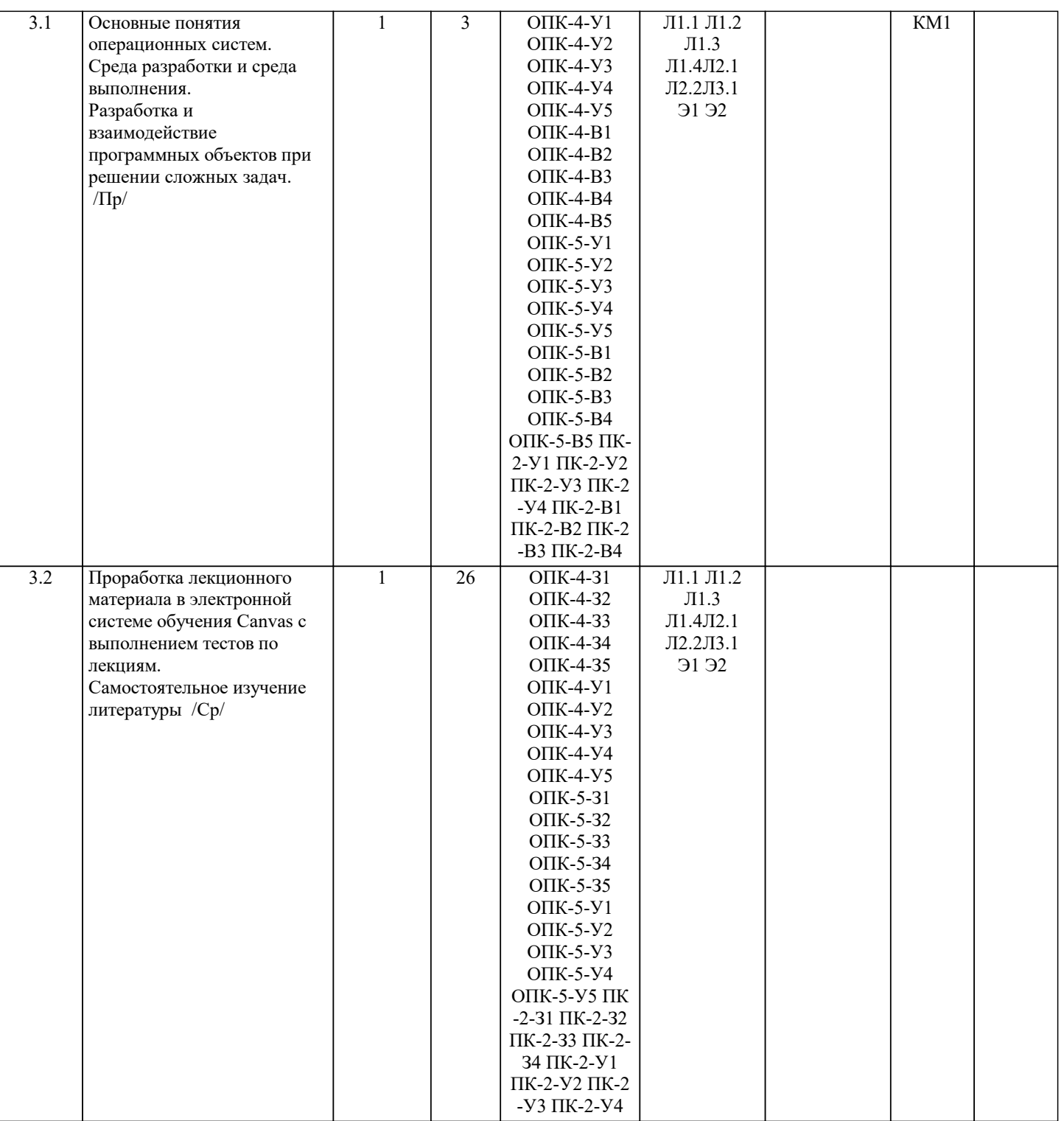

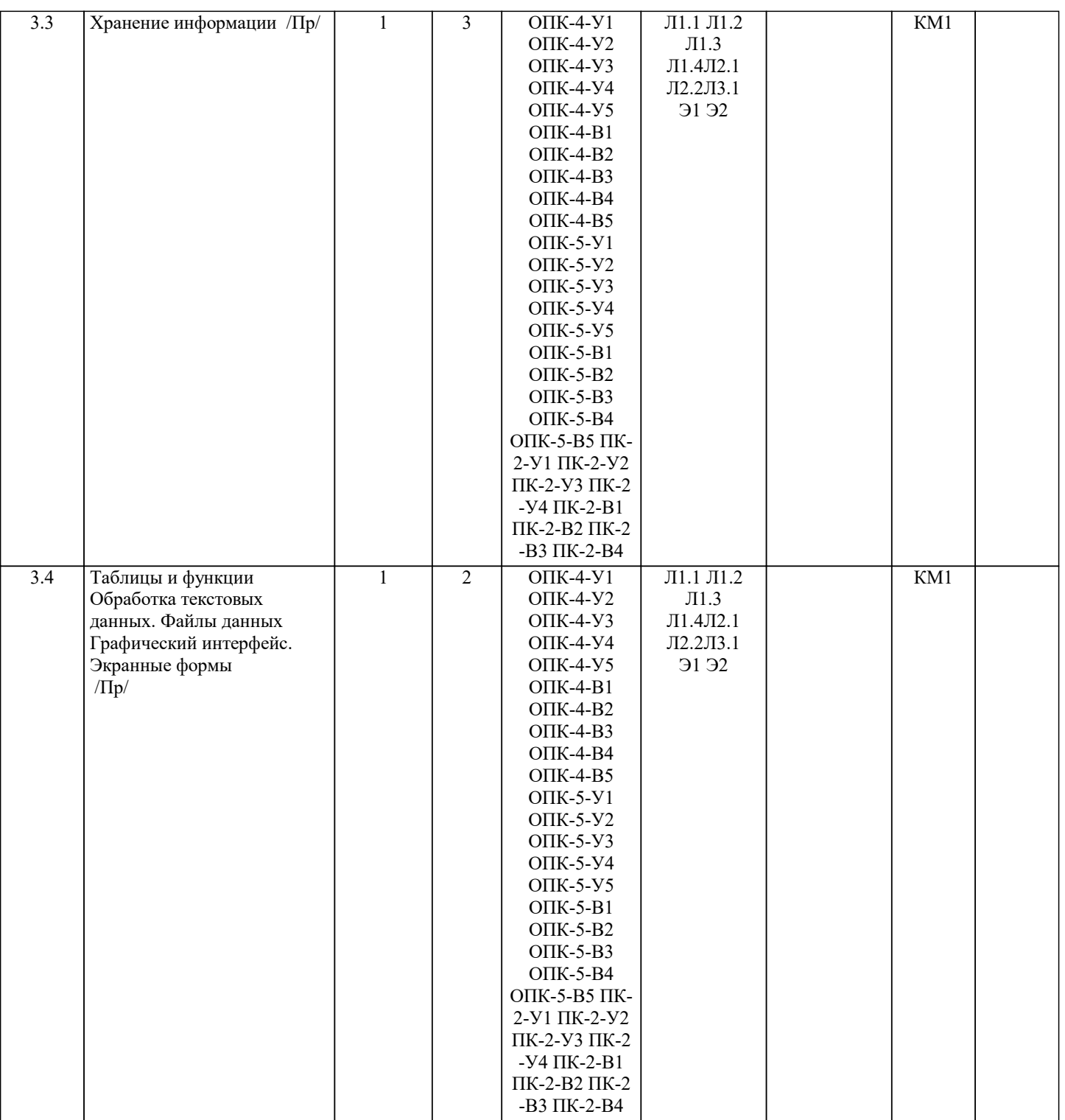

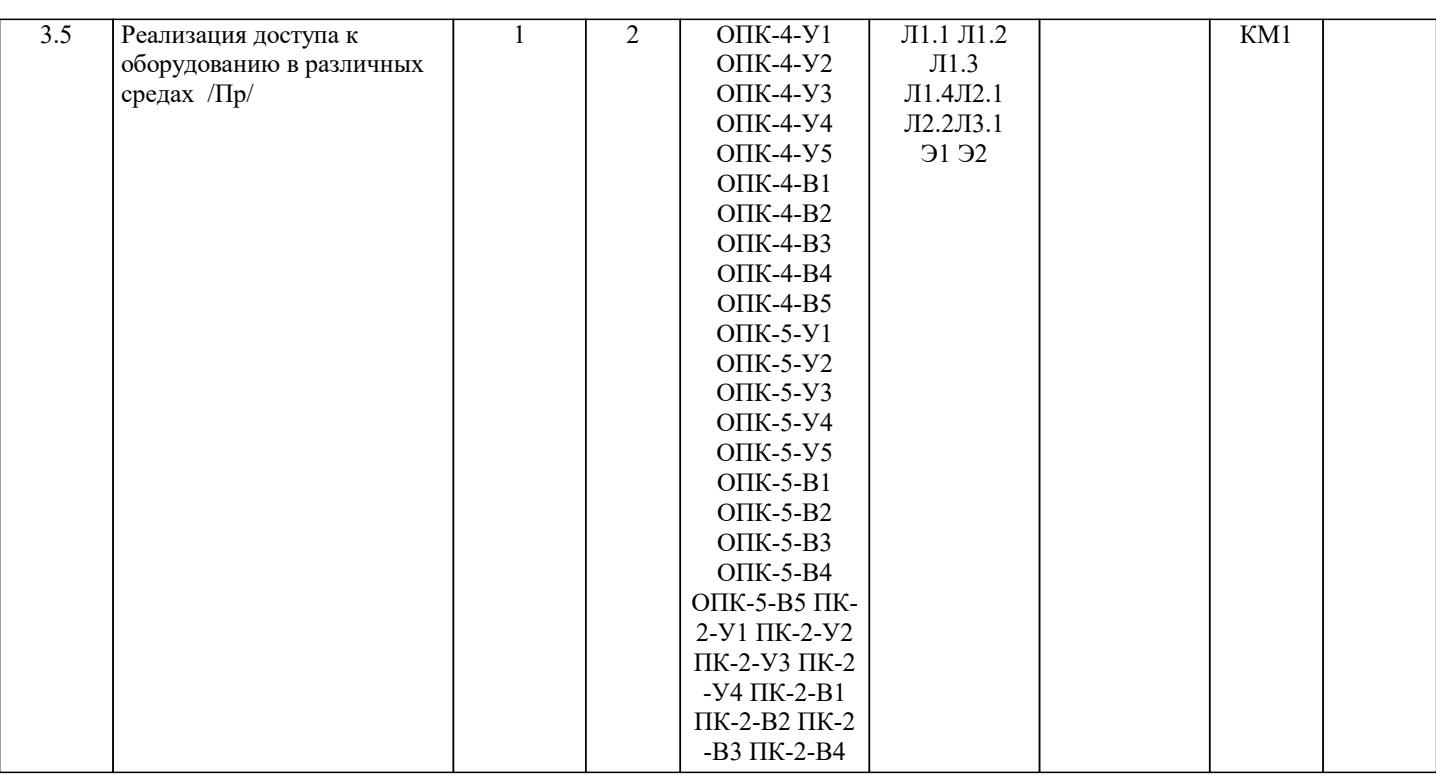

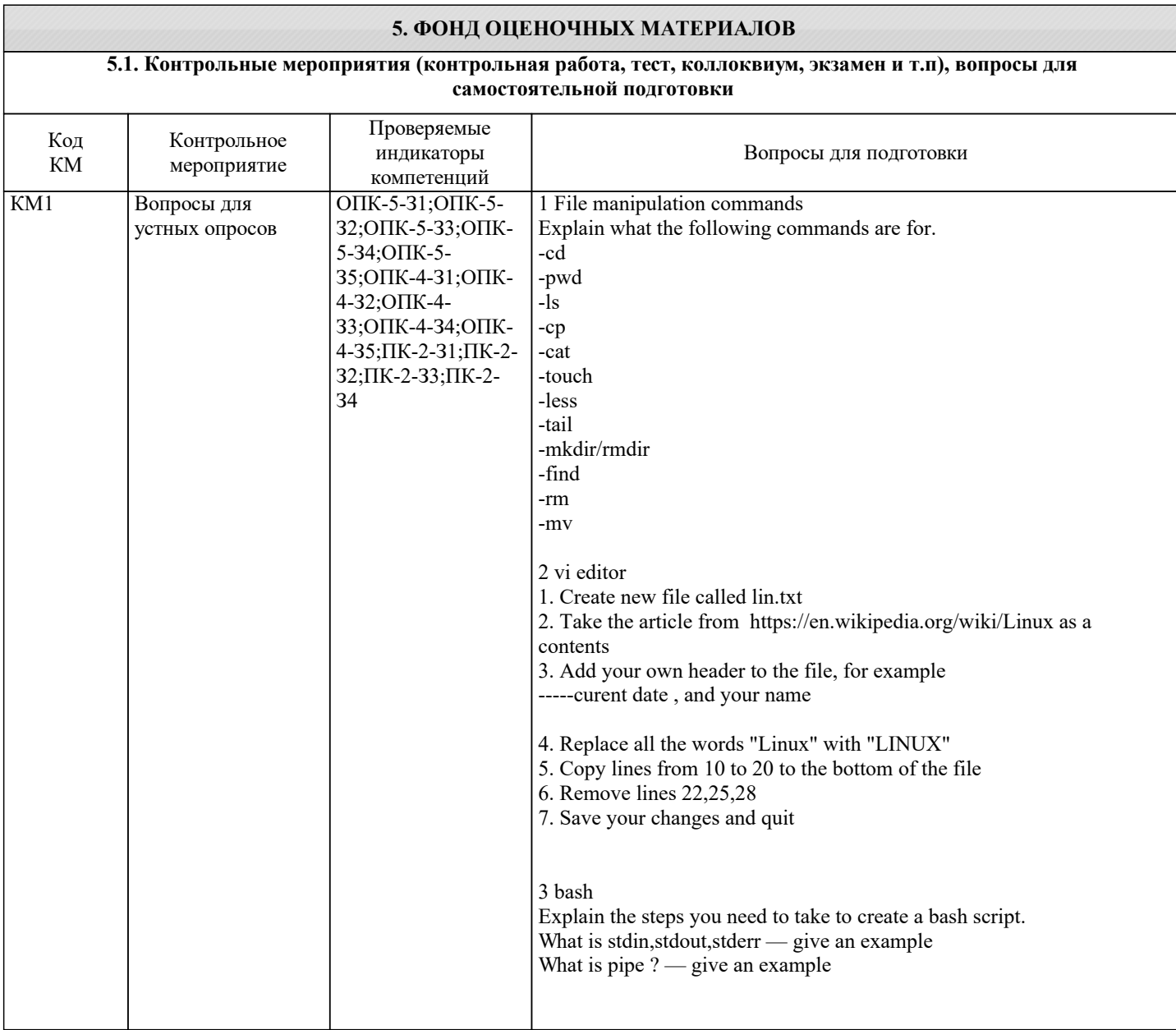

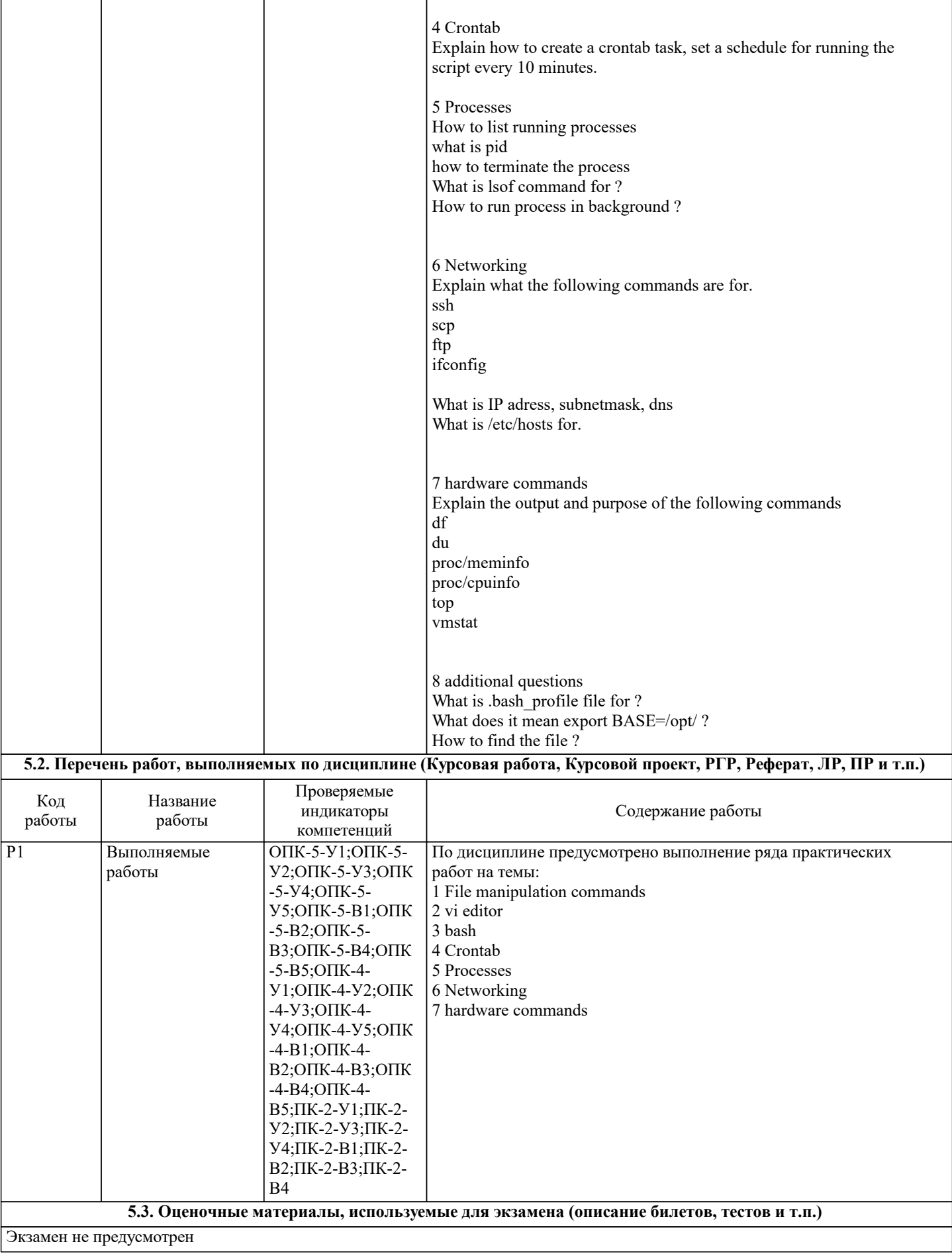

## **5.4. Методика оценки освоения дисциплины (модуля, практики. НИР)**

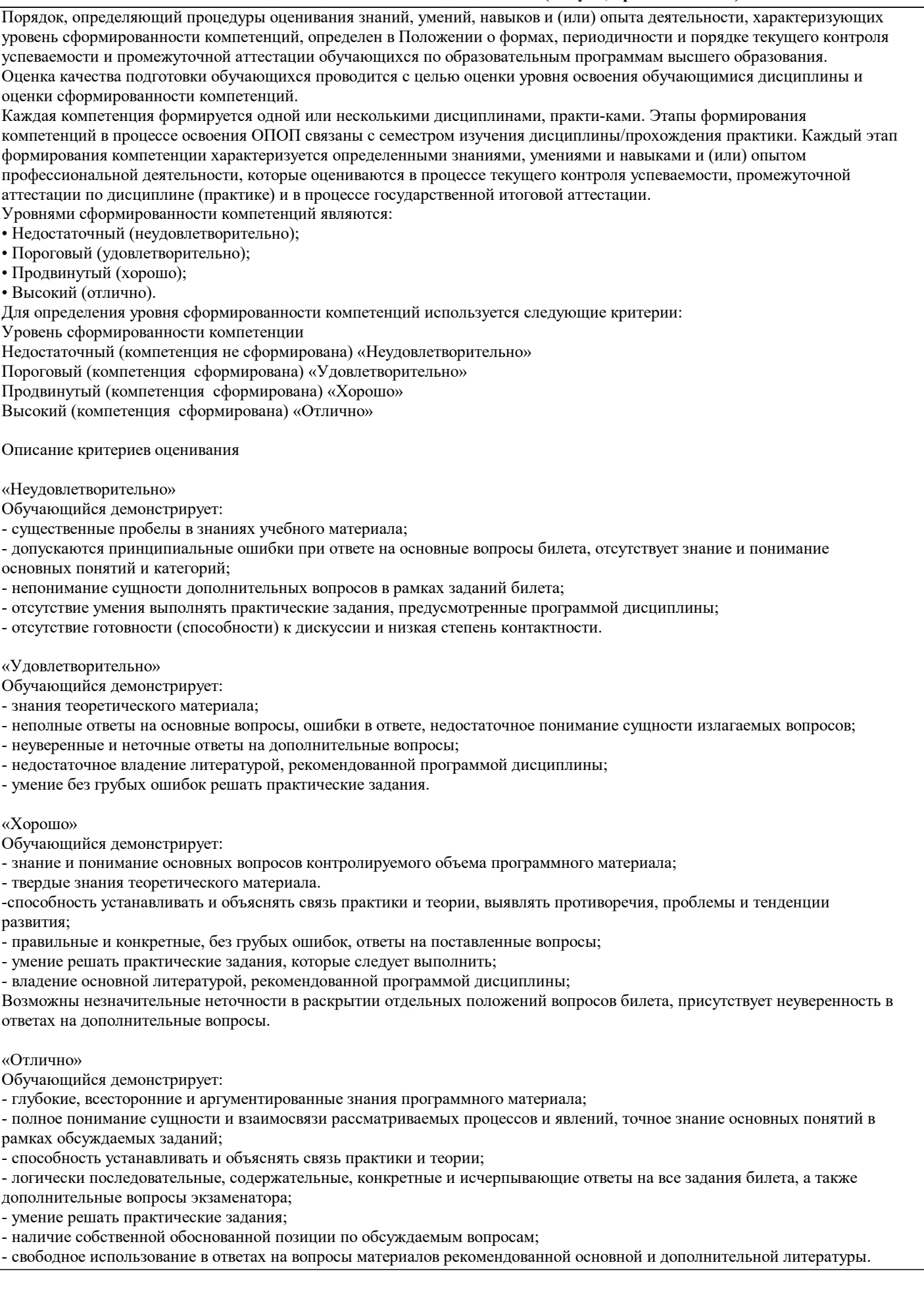

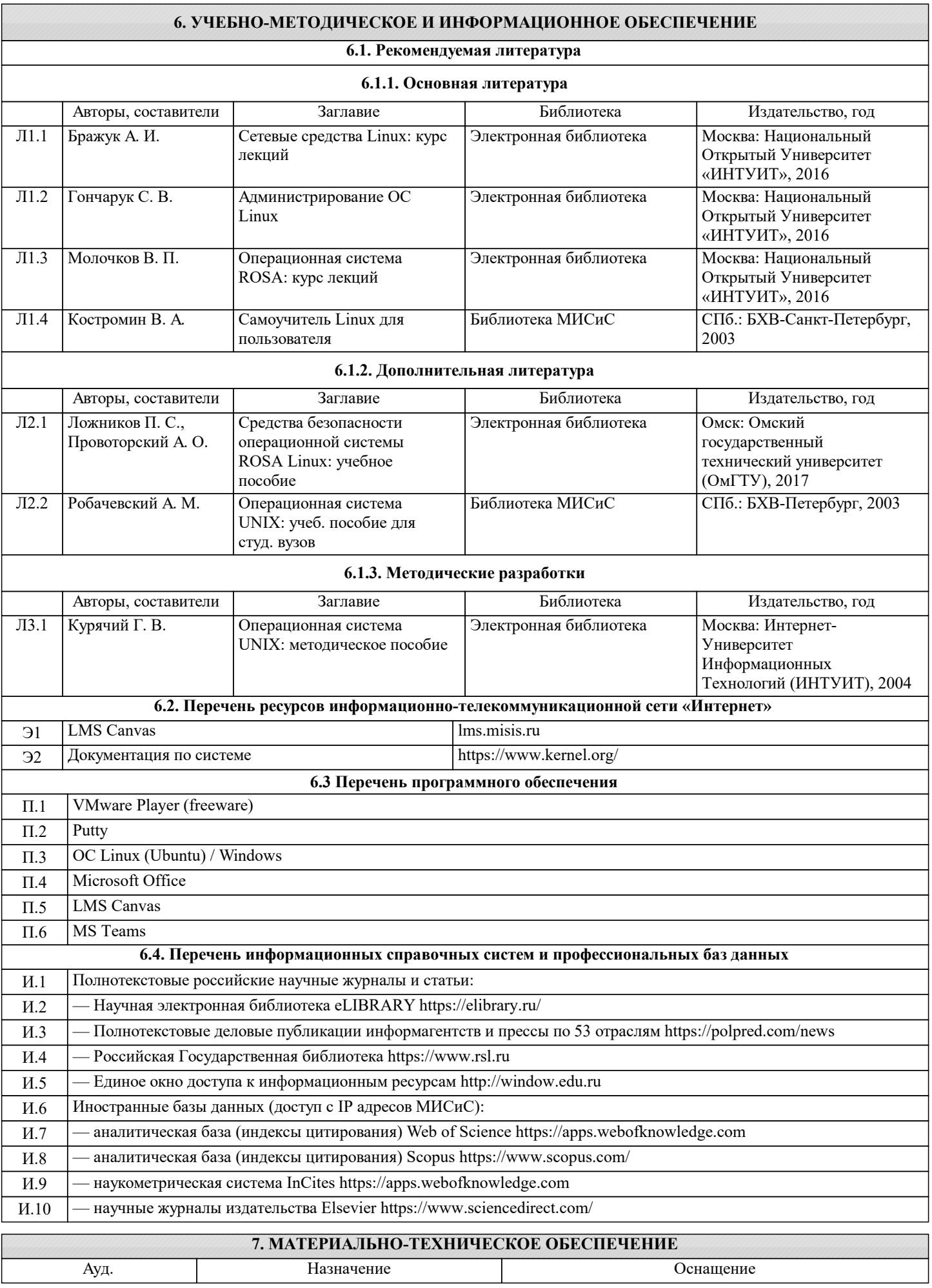

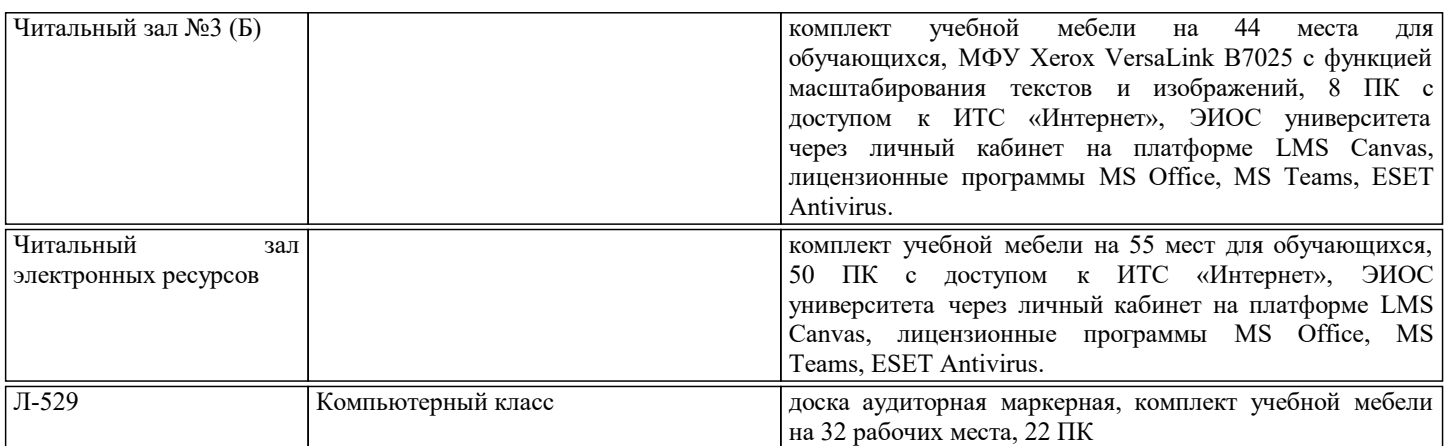

## **8. МЕТОДИЧЕСКИЕ УКАЗАНИЯ ДЛЯ ОБУЧАЮЩИХСЯ**

Все виды учебной работы, указанные в дисциплине могут быть осуществлены с применением дистанционных и/или электронных образовательных технологий (электронных курсов, систем видео-конференцсвязи, удаленного подключения к вычислительным ресурсам лабораторных и/или практических работ). Соответствующая информация о времени и способе подключения доводится посредством расписания занятий, куратором группы, руководителем образовательной программы или непосредственно преподавателем, ведущим занятия.

All types of educational work specified in the discipline can be carried out using remote and/or electronic educational technologies (e-courses, video conferencing systems, remote connection to computing resources of laboratory and/or practical training sessions). Relevant information about the time and method of connection is provided through the schedule of classes, by the curator of the group, the head of the educational program or directly by the teacher leading the classes.